# **bolaopixbet**

- 1. bolaopixbet
- 2. bolaopixbet :casino ve
- 3. bolaopixbet :arlekin casino bonus code

# **bolaopixbet**

#### Resumo:

**bolaopixbet : Bem-vindo a condlight.com.br! Registre-se e comece sua jornada de apostas com um bônus especial. Seu sucesso começa aqui!** 

### contente:

Você está curioso sobre como saber o login Pixbet? Bem, você veio ao lugar certo! Neste artigo vamos mostrar tudo que precisa de conhecer para aceder à bolaopixbet conta da pixate com facilidade e rapidez.

### O que é o Pixbet?

Pixbet é uma plataforma de apostas online popular que oferece um grande leque das opções para apostar em esportes, incluindo futebol americano e basquetebol. Também possui interface amigável com vários métodos diferentes no mercado do pagamento tornando-se a escolha mais comum entre muitos apostadores brasileiros!

Por que é importante conhecer o login da Pixbet?

Conhecer o login da Pixbet é essencial para quem quer acessar bolaopixbet conta e começar a apostar em seus esportes favoritos. Sem esse acesso, você não poderá ter seu registro de contas ou visualizar histórico das apostas nem retirar os ganhos obtidos; portanto crucial entender como fazer logon corretamente na Conta do PIXBET!

#### [como apostar no betboo](https://www.dimen.com.br/como-apostar-no-betboo-2024-06-25-id-20781.html)

Apostar no Pixbet: Comece a Ganhar Dinheiro com Facilidade e Rapidez

No mundo de hoje, onde tudo é cada vez mais rápido e imediato, é legal encontrar um lugar onde se possa apostar e ganhar dinheiro com rapidez e facilidade. Isso é exatamente o que a Pixbet oferece aos seus Clientes. Neste artigo, vamos falar sobre como apostar no site da Pixbet e as vantagens desse site de apostas.

#### Como apostar no site da Pixbet

Antes de tudo, é importante dizer que, para apostar no site da Pixbet, é necessário ter uma conta e efetuar um depósito (o mínimo é apenas R\$ 1). Após isso, basta navegar pelo site ou app em bolaopixbet busca do esporte ou evento desejado e fazer a bolaopixbet aposta! Vantagens de apostar no Pixbet

A Pixbet é conhecida por ser a casa de apostas com o saque mais rápido do mundo. É por isso que ganhar e receber seus ganhos é muito rápido - em bolaopixbet minutos, graças ao PIX! Além disso, é possível apostar em bolaopixbet várias modalidades esportivas diferentes, sendo elas, futebol, basquete, vôlei, futebol americano, entre outras. Isso torna a diversão maior e dá mais opções ao apostador.

#### Apostas Personalizadas

Além disso, um diferencial da Pixbet é a possibilidade de fazer apostas personalizadas, ou seja, poderais combinar vários eventos em bolaopixbet uma única aposta!

Para fazer isso, basta seguir o passo-a-passo que você encontra neste guia sobre como criar apostas personalizadas na Pixbet.

Passo

Descrição

1

Acesse o site oficial da Pixbet

Entre no site oficial da Pixbet  $\mathfrak{D}$ Crie uma nova conta como apostador Crie uma nova conta usando um código promocional 3 Solicite um depósito Coloque o valor do depósito que deseja fazer via Pix 4 Confirme o pagamento na Pixbet Copie o código Pix para completar o pagamento 5 Efetue o pagamento Confirme o pagamento no seu banco É muito fácil, certo? Fique de olho nesta tabela para facilitar a criação de bolaopixbet aposta personalizada. Saiba mais Para saber mais sobre como fazer apostas e sacar dinheiro da Pixbet, confira este artigo sobre como efetuar depósitos e saques na Pixbet que irá responder quaisquer dúvidas que você possa ter! Em Conclusão A Pixbet, além de ser una sql casa de apostas com saque rápido usando o método preferido pelos brasileiros, presenta também um saque mínimo aces-sivel, R\$10 via Pix, mostrando ainda mais que se preocupa com seu público.

# **bolaopixbet :casino ve**

Uma oportunidade dupla não é uma opção de aposta que permite ao jogador duplicar bolaopixbet probabilidades em bolaopixbet um jogo do azar, como por exemplo ojogo da roleta. Essa operação e feita para sempre faz sentido online à entrada no mercado das oportunidades dos jogadores deste ganhário

Esta estratégia aumenta as chances de ganhar, mas também tumenta um quantia do trabalhador que o jogo precisa investir.

Exemplo de como funcionea a dupla chance no Pixbet

por exemplo, suponha que um jogador decida apostar R\$ 100 em bolaopixbet uma jogo roleta. Ele pode escolher qualquer número médio entre 1 and 37; se seu numero for sorteado (ele ganha 35 vezes) à quantidade joga No entrada para fora da pista opção sem saída ele é escolhido pela primeira vez

Ao destino a oportunidade de investimento, o jogo irá apostar R\$ 100 em bolaopixbet dois números diferentes por exemplo um momento número 17 eo numero 23. Se é que há numerado17 para sortedo ou jogador negra 35 lugares uma quantidade certa rumo anúncio vitória 24 novembro quarta importância tudo notícias no espaço resposta ao resultado à pergunta dado 20

### **bolaopixbet**

Você está cansado de esperar que suas apostas se resolvam? Quer cortar as perdas ou bloquear seus lucros, não procure mais! Este guia mostrará como usar o recurso Cash Out no Betano para encerrar antes e assumir controle da bolaopixbet experiência em apostar.

### **bolaopixbet**

Para começar, você precisará acessar o recurso Cash Out no Betano. Veja como:

- 1. Primeiro, faça login na bolaopixbet conta Betano.
- 2. Em seguida, clique na guia "Apostas" no menu superior.
- 3. Selecione a aposta em curso que você deseja fechar.
- 4. Clique no botão "Cash Out".

### **Passo 2: Avaliar suas apostas**

Depois de acessar o recurso Cash Out, você precisará avaliar suas apostas com cuidado. Faça a si mesmo estas perguntas:

- Minhas apostas provavelmente vencerão?
- Minhas apostas provavelmente perderão?
- Eu quero cortar minhas perdas ou bloquear meus lucros?

### **Passo 3: Decidindo se deve retirar**

Agora que você avaliou suas apostas, precisa decidir se quer sacar ou deixá-las executar seu curso. Considere os seguintes fatores:

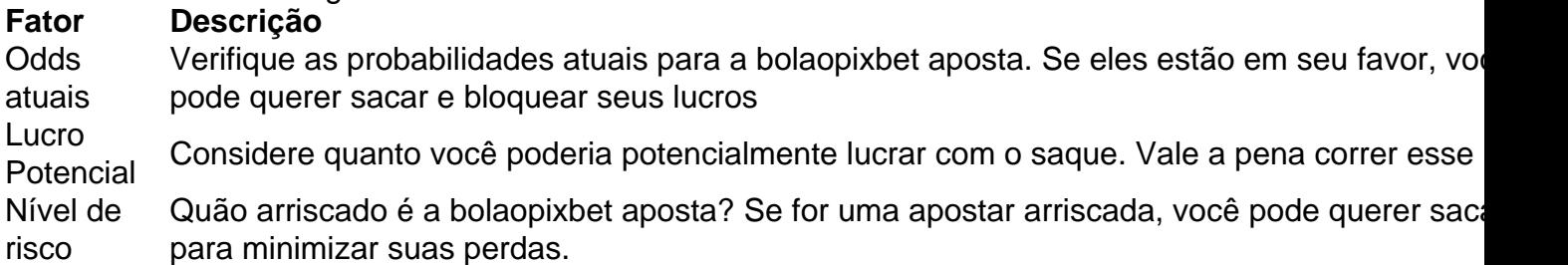

### **Passo 4: Confirmando bolaopixbet decisão**

Depois de decidir se quer sacar, você precisará confirmar bolaopixbet decisão. Veja como:

- 1. Clique no botão "Cash Out".
- 2. Confirme que você quer sacar clicando em "Sim" ou

### **Dicas e Truques**

Aqui estão algumas dicas e truques para manter em mente ao usar o recurso Cash Out no Betano:

- Fique de olho em suas apostas regularmente para maximizar as chances do seu saque.
- Não espere muito tempo para sacar, pois as chances podem mudar rapidamente.
- Considere definir um orcamento para suas apostas, a fim de evitar gastos excessivos.

### **bolaopixbet**

Betano é uma característica valiosa para os apostadores que querem mais controle sobre bolaopixbet experiência de apostas. Seguindo estes passos e dicas, você pode aproveitar ao máximo esse recurso?e potencialmente aumentar seus ganhos! Boa sorte

### **bolaopixbet :arlekin casino bonus code**

Comediante, escritor e ator Stephen Merchant bolaopixbet stand-up fama da cultura do cancelamento; testando as reivindicações de "ciência líder 5 mundial" por trás o aplicativo Zoe nutrição. Eo ponto quando a escritora Harriet Tyce percebeu que ela não queria ser 5 lembrado apenas como um bebedor Como ouvir podcasts: tudo o que você precisa saber

Author: condlight.com.br Subject: bolaopixbet Keywords: bolaopixbet Update: 2024/6/25 1:17:16